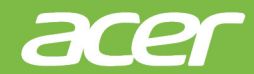

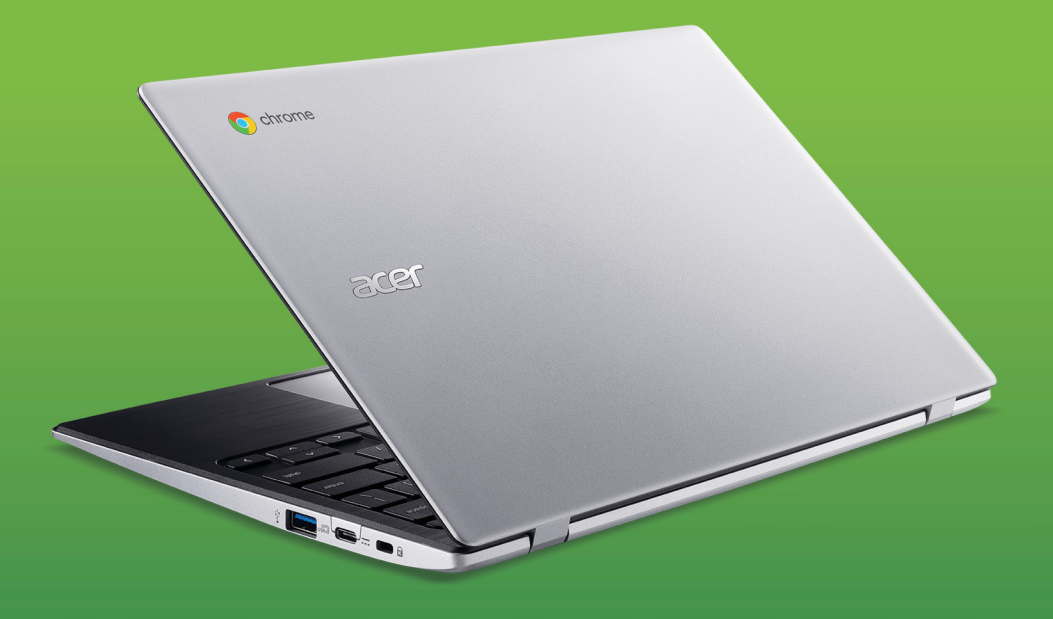

## Acer Chromebook 311 UŽIVATELSKÁ PŘÍRUČKA

© 2019. Všechna práva vyhrazena. Acer Chromebook 311 Zahrnuje: CB311-9HT Tato revize: 08/2019

#### **Zaregistrujte se pro Acer ID a užívejte si skvělé výhody**

- 1.Ujistěte se, že jste připojeni k síti Internet.
- 2.Otevřete **www.acer.com** a vyberte svou zemi.
- 3.Vyberte možnost **Podpora** > **REGISTRACE PRODUKTU**.
- 4.Zaregistrujte se pro Acer ID nebo se přihlaste, pokud již Acer ID máte.

#### **Zaregistrujte svůj produkt Acer**

Po obdržení registrace produktu vám pošleme potvrzovací e-mail s důležitými údaji. Tento e-mail byste si měli uchovat na bezpečném místě.

#### **Správa zaregistrovaných produktů**

Po dokončení procesu registrace se můžete přihlásit na **account.acer.com** pomocí svého Acer ID a hesla pro zobrazení a správu všech svých zaregistrovaných produktů.

#### **Poznámka**

*Aktualizace informací v databázi může trvat několik dní.*

#### **Důležité**

**Tato příručka obsahuje důvěrné informace, které jsou chráněny autorskými právy. Informace obsažené v této příručce se mohou měnit bez předchozího upozornění. Obsažené obrázky jsou pouze orientační a mohou obsahovat informace nebo funkce, které se nevztahují na váš počítač. Společnost Acer Group nenese zodpovědnost za technické nebo textové chyby nebo opomenutí v této příručce.**

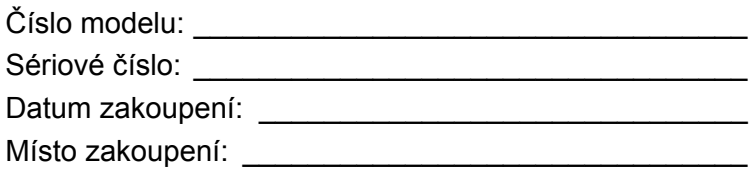

Google, Android, Google Play, YouTube a další značky jsou ochranné známky společnosti Google LLC.

*2 -* 

### **OBSAH**

#### **Zač[ínáme 4](#page--1-0)**

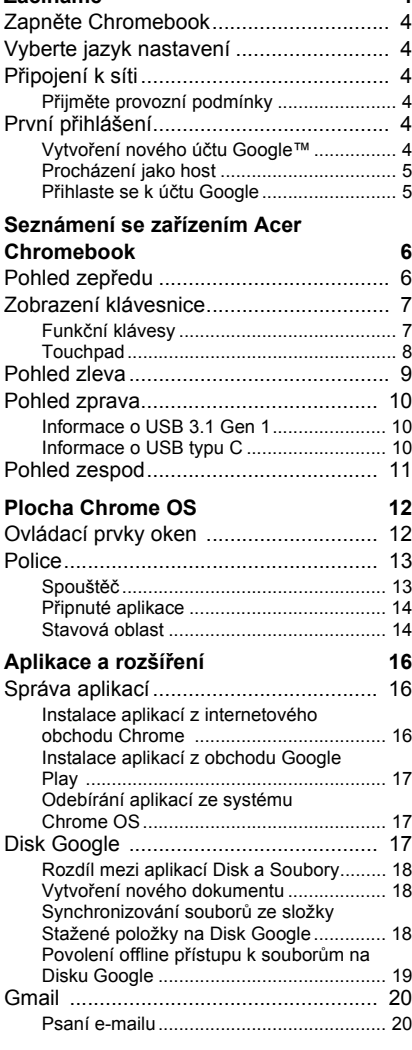

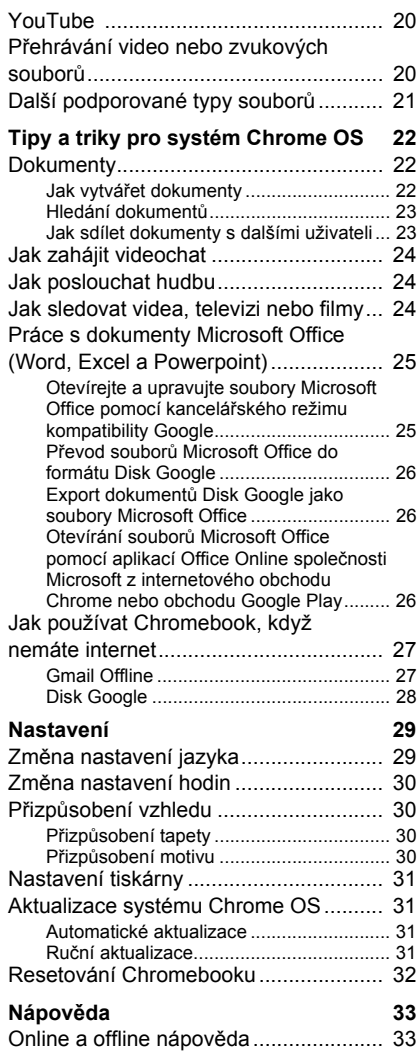

# **Obsah je uzamčen**

**Dokončete, prosím, proces objednávky.**

**Následně budete mít přístup k celému dokumentu.**

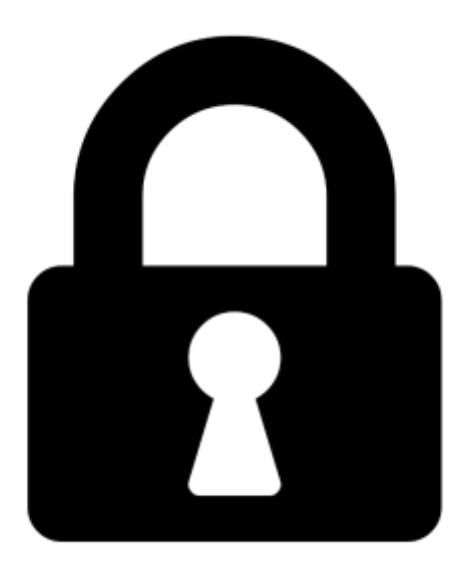

**Proč je dokument uzamčen? Nahněvat Vás rozhodně nechceme. Jsou k tomu dva hlavní důvody:**

1) Vytvořit a udržovat obsáhlou databázi návodů stojí nejen spoustu úsilí a času, ale i finanční prostředky. Dělali byste to Vy zadarmo? Ne\*. Zakoupením této služby obdržíte úplný návod a podpoříte provoz a rozvoj našich stránek. Třeba se Vám to bude ještě někdy hodit.

*\*) Možná zpočátku ano. Ale vězte, že dotovat to dlouhodobě nelze. A rozhodně na tom nezbohatneme.*

2) Pak jsou tady "roboti", kteří se přiživují na naší práci a "vysávají" výsledky našeho úsilí pro svůj prospěch. Tímto krokem se jim to snažíme překazit.

A pokud nemáte zájem, respektujeme to. Urgujte svého prodejce. A když neuspějete, rádi Vás uvidíme!